**Janvier 2024**

## **Nouveau simulateur de départ à la retraite CNRACL**

Depuis le 8 janvier 2024, la CNRACL a mis à votre disposition, sur la plateforme employeur PEP'S, le nouveau simulateur de retraite CNRACL qui remplacera définitivement l'actuel service « Estimation de pension CNRACL » au mois de juin prochain.

Ce nouveau simulateur s'inscrit dans le cadre de la modernisation de l'offre de service liée aux demandes de départ à la retraite des agents CNRACL.

Découvrez le nouveau service « Simulation de retraite CNRACL » dans la thématique « Droits à pension ».

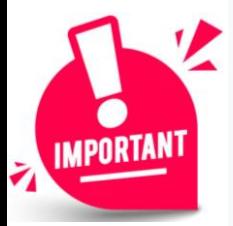

Bloc'Not'

Dans le cadre de l'accompagnement personnalisé retraite proposé par le Centre de Gestion, nous vous informons que pour pouvoir recevoir les agents qui se renseignent sur leur retraite, nous devrons accéder à votre espace employeur PEP'S grâce au service « Multicomptes ».

Sans autorisation d'accès à votre compte employeur PEP'S, le gestionnaire des retraites du Centre de Gestion ne pourra pas recevoir et renseigner les agents.

Pour rappel, la fonctionnalité « Multicomptes » de la plateforme PEP's est disponible depuis le 1er avril 2021.

Le Centre de Gestion vous avait soumis une demande de droits en délégation afin que le gestionnaire des retraites du Centre de Gestion puisse accéder à votre compte PEP's depuis son propre compte. Beaucoup ont accepté, certains n'ont jamais répondu et d'autres ont refusé.

Ces droits en délégation offrent au gestionnaire des retraites la possibilité de :

- consulter le compte d'un établissement ou d'une collectivité pour mieux l'accompagner,
- effectuer des actes de gestion/opérations, pour le compte de l'établissement ou de la collectivité.

ATTENTION : cette délégation ne peut en aucun cas s'appliquer sans votre accord.

**Ce choix n'est pas définitif ;** vous pouvez gérer la délégation depuis votre espace employeur PEP'S.

Vous trouverez à l'adresse suivante un tutoriel détaillant les étapes et les points clés de cette nouvelle fonctionnalité :

[https://politiques-sociales.caissedesdepots.fr/sites/default/files/peps-multicomptes](https://politiques-sociales.caissedesdepots.fr/sites/default/files/peps-multicomptes-etablissements_0.pdf)[etablissements\\_0.pdf](https://politiques-sociales.caissedesdepots.fr/sites/default/files/peps-multicomptes-etablissements_0.pdf)

Ce dispositif facilite l'assistance aux collectivités et aux établissements mais le Centre de Gestion ne se substitue pas à l'employeur dans ses missions, à savoir, le conseil et le traitement des procédures retraites obligatoires et facultatives auprès de la CNRACL.